[Anasayfa](https://www.basit.web.tr/dokuwiki/doku.php?id=anasayfa) / [Basit Dili Kuralları](https://www.basit.web.tr/dokuwiki/doku.php?id=basit_dili_kurallar%C4%B1)

## **Arayüz**

Objelerin ve Bileşenlerin her biri kendisine özel bir yapıya sahiptir. Bu yapıyı kodlarken belirliyoruz. Hiçbir Obje ve Bileşen başkalarıyla aynı veya benzer olmak zorunda değildir. Fakat bazen bu "benzerlik" zorunlu olabiliyor. Mesela birçok Obje be Bileşen'i bir araya toplayan paketlerde, yazılımcının işini kolaylaştırmak ve öğrenme süresini kısaltmak için, paket üyesi olan Objelerin ve Bileşenlerin minimum ortak özellikleri ve eylemleri gerekli veya mantıklı olabiliyor. Bu tür durumlarda Arayüz konsepti devreye giriyor.

Arayüz ile yeni bir Obje veya Bileşen tasarlanmıyor. Fakat kendisini kaynak alan Objeleri ve Bileşenleri, Arayüz'ün kapsamında belirtilmiş özellikleri ve eylemleri tanımlama zorunlukları netleştiriliyor.

Derleyici bir Arayüz'den kaynaklı bir Obje veya Bileşen tasarımını ayrıntılı denetliyor ve Arayüz'ün belirtittiği üyelere sahip olup, olmadığını tespit ediyor. Eğer bir eksik bulursa, hemen hata vererek, Arayüz'den kaynaklanan şartın, yani eksik üyenin, eksik olduğunu ve kodlanması gerektiğini bildiriyor.

Peki Arayüz nasıl tanımlanır?

Arayüz Adı ...

Arayüz başka bir Arayüz'ü kaynak alabilir. Bu sefer daha kompleks bir Arayüz modeli karşımıza çıkabilir:

```
Arayüz Adı Kaynağı DiğerArayüzAdı
 ...
ArayüzSon
```
Arayüz'ün üyeleri ise Değişkenler, Dizilimler, ProsedürBağları, İşaretler ve Metotlardır.

Örnek:

```
Arayüz ÖrnekArayüz
    Değişken Rakam Kolon; Satır
    Değişken Metin StandartMetin
    Dizilim Metin Kişiler
    ProsedürBağı çalışBakalım()
    Metot birŞeyYap( Metin neYapim )
```
## ArayüzSon

Yukarıdaki örnekte bulunan Arayüz'ü kaynak alacak olan bir Obje mesela en azından aşağıda belirtilen

içeriğin bir benzerine sahip olmak zorundadır:

```
Obje Denek Kaynağı ÖrnekArayüz
    Açık Değişken Rakam Kolon; Satır
    Açık Değişken Metin StandardMetin
    Açık Dizilimsel Metin Kişiler
    Açık ProsedürBağı çalışBakalım()
    Metot birŞeyYap( Metin neYapim )
        Denetim "Deki: " & neYapim
    MetotSon
```
## ObjeSon

Arayüzün desteklediği elemanlar şöyledir:

- Metot
- ProsedürBağı
- Değişken …
- Dizilim …
- Belirle …
- $\bullet$  İsaret ...

İşaret girişi şöyle yapılabilir:

İşaret TANIMLAMA Boyut 200 B

From: <https://www.basit.web.tr/dokuwiki/> - **Basit Yazılım Dili Dokümantasyonu**

Permanent link: **<https://www.basit.web.tr/dokuwiki/doku.php?id=arayuez>**

Last update: **20.10.2020 12:16**

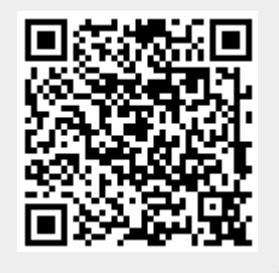